PERFORM

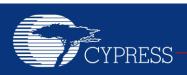

## AN59389

# Host Sourced Serial Programming for CY8C20xx6A, CY8C20xx6AS, CY8C20xx6L and CY8C20xx7/S

Author: Chris Hammer Associated Project: Yes Associated Part Family: CY8C20xx6A, CY8C20xx6AS CY8C20xx6L and CY8C20xx7 Software Version: PSoC Designer™ 5.4 CP1 Related Documents: ISSP Programming Specifications

Host Sourced Serial Programming (HSSP) is a method of in-circuit serial programming (using ISSP protocol) of the CY8C20xx6A, CY8C20xx6AS, CY8C20xx6L and CY8C20xx7 devices from an onboard host processor. AN59389 explains how to use and port the HSSP code example, provided along with this application note, to the desired host processor for programming the CY8C20xx6A, CY8C20xx6AS, CY8C20xx6AS, CY8C20xx7, devices.

## Introduction

Cypress's PSoC microcontrollers are easy-to-use, flexible, and have a cost-effective mix of reprogrammable analog and digital resources. These features provide many opportunities for creative designs, one of which is programming the PSoC serially by an on-board host processor. This method is used to install or update firmware in-field or even completely reprogram the PSoC for a different function.

Cypress created the HSSP Code Example to give system designers a starting point to create their own serial programming software. Designers have to make minimal modifications to the code to make it compatible with their specific host programmer. The Code Example covers only the CY8C20xx6A, CY8C20xx6AS, CY8C20xx6L, and CY8C20xx7 devices and provides a high level of abstraction. For more information on serial programming, refer to ISSP Programming Specifications.

This application note describes the implementation on a high level. Protocol details and meaning of the vectors are proprietary and intentionally omitted.

#### Overview

The HSSP Code Example has four major parts: main function, sub functions for various programming steps, low-level I/O functions, and definition files. The system designer's direct involvement with the code is to set certain properties through #defines to provide code to fill a 128-byte buffer with programming data and to provide low-level drivers for the host I/O.

PSoC devices are programmed in two different modes: Reset and Power Cycle. Reset mode, which is the preferred programming mode, is used only when the system is powered externally. In this case, the XRES pin on the target PSoC is toggled at the end of the process to bring it out of programming mode and resume normal operation. In the Power Cycle mode, the host microcontroller switches the PSoC's power on and off.

In each programming mode, the host needs three I/O pins. These are: serial data (SDATA), serial clock (SCLK), and external reset (XRES) in the Reset mode, and SDATA, SCLK, and PSoC power (PWR) in the Power Cycle mode. The software influences these pins.

The SDATA pin on the host processor must be bidirectional. The host must be able to change the properties of this pin so that it drives a signal to the PSoC, is released to High-Z state, and is read.

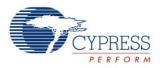

# **Property Selection**

The designer must set two properties: Label and Description. To do this, comment or uncomment certain #defines in the ISSP\_DIRECTIVES.H file. These #defines are clearly marked with "User Attention Required" and are easy to find. You can also do a page search for individual labels. An explanation for each property and its label follows.

Property: Programming mode

Label: PROGRAMMING MODE

**Description:** Comment out this #define if you use the power cycle mode. Uncommenting the #define causes the target to be programmed in reset mode. **Property:** Target PSoC Device **Label:** TARGET PSOC

**Description:** Select the target CY8C20xx6, or CY8C20xx7 PSoC in this section. Only one device is enabled at any given time and every other device is commented out.

#### **Low-Level Driver Modifications**

The designer gives host-specific code to manipulate the pins involved in programming the target PSoC. These APIs are marked "Processor Specific" and "User Attention Required" and are found in ISSP DRIVER ROUTINES.C.

- Port Bit Masks: There are four port bit masks that must be adjusted for the specific host processor being used. Note that though there are four bits to set, only three are used in programming, depending on the choice of programming method — SDATA, SCLK, and XRES in reset mode; SDATA, SCLK, and PWR in power cycle mode.
- Delay (n) Function: This function is adjusted so that each iteration of the while loop takes at least 1 µs. Generally, there is no upper limit for the loop time. However, the longer this loop takes, the longer it takes to program the target. For example, if the host microcontroller is also a PSoC, each iteration takes about 1 µs and there is a 3-µs overhead. Therefore, generates function the а delay of n+3 µs, where n is the parameter passed to the function. To adjust the delay time for your host processor, modify the #defines in ISSP DELAYS.H.
- Port Bit Manipulation Functions: These functions manipulate host pins to generate signals needed to program the PSoC. They deal with driving pins high and low and releasing pins to High-Z state. A list of these functions follows. Most of the functions are self explanatory, but they are all documented within the code. The descriptions are also available in the Appendix.

```
fSDATACheck()
SCLKHigh()
SCLKLow()
SetSCLKStrong()
SetSDATAHigh()
SetSDATALow()
SetSDATALow()
SetSDATAStrong()
SetXRESStrong()
AssertXRES()
DeassertXRES()
SetSCLKHiZ()
SetTargetVDDStrong()
ApplyTargetVDD()
RemoveTargetVDD()
```

#### Loading Data into RAM Buffer

The HSSP code takes data from a 128-byte buffer to program PSoC flash blocks sequentially. This process starts at the lowest block address. After the first block is programmed, the same buffer is used to program further flash blocks.

The designer must provide a code to fill this buffer depending on the data source (USB, RS-232, SD Card, and so on). There are two functions to be written for the specific host processor used—LoadProgramData() and fLoadSecurityData(). These functions are found in ISSP\_DRIVER\_ROUTINES.C and are marked with "Processor Specific" and "User Attention Required." In their original state, these functions call two secondary functions that load the buffer with pseudo test data for debugging purposes. In the final version, delete or comment out these calls.

#### Modifying Flash Block Sequence or Quantity

In some cases you have to program a specific area in flash. An example is an area set aside for characterization, calibration, or firmware field upgrades. These features are usually implemented using the EEPROM user module. However, in some cases programming them directly into the PSoC saves code space if that is a limitation.

You can change the start address of the target block and the order in which the blocks are programmed. This does not cause any problems as each programming sequence includes the block address. However, remember the following points:

- If the programming loop is modified, the same changes must be applied to the verify loop to avoid verification failure.
- The code accumulates the checksum as it goes. It examines the checksum against the entire flash up to that point. If you program only a section of flash, set the variable iChecksumData accordingly.

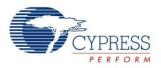

# Verifying with Built In Test Points

One of the most critical factors in successful host sourced programming is getting the erase and write pulse widths right. To help you with the process, a few strategically placed test point (TP) calls are implemented in the program. To enable this debugging mode, uncomment the USE\_TP #ifdef in main.c. There are a few functions associated with the debugging mode that are similar to pin manipulation functions mentioned earlier in this application note. The system designer must provide host specific code to drive a pin high, low, or to toggle it.

Proper debugging requires monitoring TP and SDATA lines, and both erase and programming pulses must be measured. The best way to do this is to use a two-channel oscilloscope and have it trigger in single sequence mode from the rising edge of the TP channel.

The erase pulse width is measured from the end of the data burst to the TP falling edge, as shown in Figure 1. Note that the TP rising edge does not line up with the end of the data burst. But the TP rising edge is expected to line up due to the delay caused by the overhead between the instant the TP pin is driven high and the host starts sending the data out.

Figure 1. Measuring the Erase Pulse Width

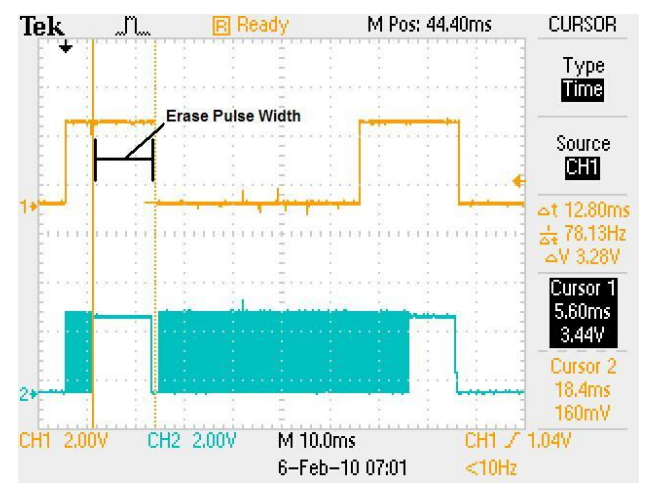

The programming pulse width is also measured from the end of the data burst to the TP falling edge. Figure 2 shows the programming pulse width measurement. As with the erase pulse width, the rising edge of the TP signal does not line up with the end of the data burst.

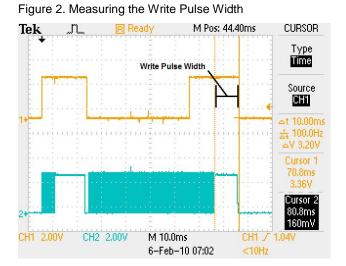

Refer to the device datasheets of CY8C20xx6A and CY8C20xx7 for ideal erase and write pulse widths. The measured values must be within -3% to +15% of the ideal values. Failure to meet this requirement results in improper programming, which has undesirable side effects, such as shorter than specified flash data retention<sup>[1]</sup> and fewer flash erase and write cycles than expected<sup>[2]</sup>.

<sup>&</sup>lt;sup>1</sup> Specified with a symbol of Flash<sub>DR</sub> in the DC Programming Specifications section of the device datasheets.

<sup>&</sup>lt;sup>2</sup> Specified with symbols of FlashENPB and FlashENT in the DC Programming Specifications section of the device datasheets.

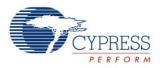

# Constraints

The comments at the beginning of *main.c* include useful and important information that the system designers should consider. The HSSP code has some constraints that are explained in those comments; however, the following is a brief summary.

- Serial programming occurs only within the temperature range of 5 °C and 50 °C.
- The HSSP program does not support voltages below 1.8 V.
- The programming procedure is completed in one voltage range only. If the device is initialized at 5.0 V, the entire procedure must be completed in 5.0 V range.
- There is an upper limit on SCLK's frequency. The frequency is specified with the FSCLK symbol in the AC Programming Specifications section of the CY8C20xx6A and CY8C20xx7 device datasheets.

# Summary

The HSSP program has a built-in error reporting section that is useful for debugging. Read the bErrorNumber variable to find out about potential problems. The ISSP ERRORS.H file contains a list of all caught errors.

The last step in successful HSSP programming is to reset the PSoC device to bring it out of programming mode. To do this, call the <code>ReStartTarget()</code> function.

This application note provides some HSSP codes that give designers the flexibility to create their own serial programming software. This document also explains how to set the right erase and write pulse widths to ensure successful programming.

| Function Name                   | Description                                                   |
|---------------------------------|---------------------------------------------------------------|
| SetSCLKStrong()                 | Sets the SCLK pin to an output (Strong drive mode)            |
| SetSCLKHiZ()                    | Releases the SCLK pin to high Z                               |
| SetSDATAHigh()                  | Sets the SDATA pin high                                       |
| SetSDATALow()                   | Sets the SDATA pin low                                        |
| SetSDATAStrong()                | Sets the SDATA pin to an output (Strong drive mode)           |
| SetSDATAHiZ()                   | Releases the SDATA pin to high Z (to be driven by the target) |
| AssertXRES()                    | Sets the XRES pin high                                        |
| DeassertXRES()                  | Sets the XRES pin low                                         |
| SetXRESStrong()                 | Sets the XRES pin to an output (Strong drive mode)            |
| ApplyTargetVDD()                | Provide power to the target PSoC                              |
| RemoveTargetVDD()               | Remove power from the target PSoC                             |
| <pre>SetTargetVDDStrong()</pre> | Sets the PWR pin to an output (Strong drive mode)             |

# **Appendix: Port Bit Manipulation Functions**

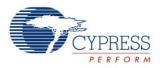

# **Document History**

Document Title: Host Sourced Serial Programming for CY8C20xx6A, CY8C20xx6AS, CY8C20xx6L and CY8C20xx7/S - AN59389

Document Number: 001-59389

| Revision | ECN     | Orig. of<br>Change | Submission<br>Date | Description of Change                                                                                                    |
|----------|---------|--------------------|--------------------|----------------------------------------------------------------------------------------------------|
| **       | 2878828 | ХСН                | 02/15/2010         | New Application Note.                                                                                                    |
| *A       | 3211470 | PPKS               | 03/31/2011         | Updated Introduction:                                                                                                    |
|          |         |                    |                    | Updated description.                                                                                                    |
| *В       | 3543236 | KPOL               | 03/06/2012         | Added CY8C20766A and CY8C20746A parts related information in all instances across the document.                                        |
|          |         |                    |                    | Removed CY8CTMG2xx and CY8CTST2xx family of devices related information in all instances across the document.                          |
|          |         |                    |                    | Updated attached Associated Project:                                                                                                   |
|          |         |                    |                    | Changed security setting from 0x1B to 0x00 (Unprotected Mode) in API fLoadSecurityData().                                              |
|          |         |                    |                    | Updated to new template.                                                                                                    |
| *C       | 3628131 | ZINE               | 05/30/2012         | Added CY8C20xx6L and CY8C20xx6AS parts related information in all instances across the document.                                       |
| *D       | 3702931 | ZINE               | 08/03/2012         | Added CY8C20xx7 part related information in all instances across the document.                                                         |
| *E       | 3759065 | ZINE               | 09/28/2012         | Added CY8C20x45 and CY8C20x55 parts related information in all instances across the document.                                          |
| *F       | 4646445 | KPOL               | 02/14/2015         | Updated Software Version as "PSoC Designer™ 5.4 CP1" in page 1.                                                                        |
|          |         |                    |                    | Updated Document Title to read as "Host Sourced Serial Programming for CY8C20xx6A, CY8C20xx6AS, CY8C20xx6L and CY8C20xx7/S - AN59389". |
|          |         |                    |                    | Removed CY8C20045 and CY8C20055 parts related information in all instances across the document.                                        |
|          |         |                    |                    | Updated attached Associated Project:                                                                                                   |
|          |         |                    |                    | Code example is rebuild in PSoC Designer 5.4 CP1.                                                                                      |
|          |         |                    |                    | Updated to new template.                                                                                                    |
| *G       | 4729112 | VAIR               | 04/17/2015         | No content change, triggered by sunset review.                                                                                         |

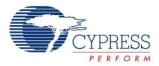

# Worldwide Sales and Design Support

Cypress maintains a worldwide network of offices, solution centers, manufacturer's representatives, and distributors. To find the office closest to you, visit us at Cypress Locations.

## **Products**

| Automotive               | cypress.com/go/automotive                      |
|--------------------------|------------------------------------------------|
| Clocks & Buffers         | cypress.com/go/clocks                          |
| Interface                | cypress.com/go/interface                       |
| Lighting & Power Control | cypress.com/go/powerpsoc<br>cypress.com/go/plc |
| Memory                   | cypress.com/go/memory                          |
| PSoC                     | cypress.com/go/psoc                            |
| Touch Sensing            | cypress.com/go/touch                           |
| USB Controllers          | cypress.com/go/usb                             |
| Wireless/RF              | cypress.com/go/wireless                        |

# **PSoC<sup>®</sup> Solutions**

psoc.cypress.com/solutions PSoC 1 | PSoC 3 | PSoC 4 | PSoC 5LP

# **Cypress Developer Community**

Community | Forums | Blogs | Video | Training

## **Technical Support**

cypress.com/go/support

PSoC is a registered trademark of Cypress Semiconductor Corp. "Programmable System-on-Chip" and PSoC Designer are trademarks of Cypress Semiconductor Corp. All other trademarks or registered trademarks referenced herein are the property of their respective owners.

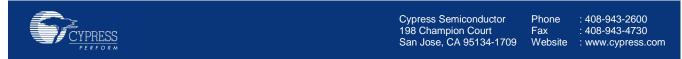

© Cypress Semiconductor Corporation, 2010-2015. The information contained herein is subject to change without notice. Cypress Semiconductor Corporation assumes no responsibility for the use of any circuitry other than circuitry embodied in a Cypress product. Nor does it convey or imply any license under patent or other rights. Cypress products are not warranted nor intended to be used for medical, life support, life saving, critical control or safety applications, unless pursuant to an express written agreement with Cypress. Furthermore, Cypress does not authorize its products for use as critical components in life-support systems where a malfunction or failure may reasonably be expected to result in significant injury to the user. The inclusion of Cypress products in life-support systems application implies that the manufacturer assumes all risk of such use and in doing so indemnifies Cypress against all charges.

This Source Code (software and/or firmware) is owned by Cypress Semiconductor Corporation (Cypress) and is protected by and subject to worldwide patent protection (United States and foreign), United States copyright laws and international treaty provisions. Cypress hereby grants to licensee a personal, non-exclusive, non-transferable license to copy, use, modify, create derivative works of, and compile the Cypress Source Code and derivative works for the sole purpose of creating custom software and or firmware in support of licensee product to be used only in conjunction with a Cypress integrated circuit as specified in the applicable agreement. Any reproduction, modification, translation, compilation, or representation of this Source Code except as specified above is prohibited without the express written permission of Cypress.

Disclaimer: CYPRESS MAKES NO WARRANTY OF ANY KIND, EXPRESS OR IMPLIED, WITH REGARD TO THIS MATERIAL, INCLUDING, BUT NOT LIMITED TO, THE IMPLIED WARRANTIES OF MERCHANTABILITY AND FITNESS FOR A PARTICULAR PURPOSE. Cypress reserves the right to make changes without further notice to the materials described herein. Cypress does not assume any liability arising out of the application or use of any product or circuit described herein. Cypress does not authorize its products for use as critical components in life-support systems where a malfunction or failure may reasonably be expected to result in significant injury to the user. The inclusion of Cypress' product in a life-support systems application implies that the manufacturer assumes all risk of such use and in doing so indemnifies Cypress against all charges. Use may be limited by and subject to the applicable Cypress software license agreement.